# Multi Site Orchestration with ONAP4K8s (ONAP-for-K8s) A foundation for Multi Edge & Cloud Orchestration Srinivasa Addepalli Contact: Srinivasa.r.addepalli@intel.com

### ONAP Overview (till R4)

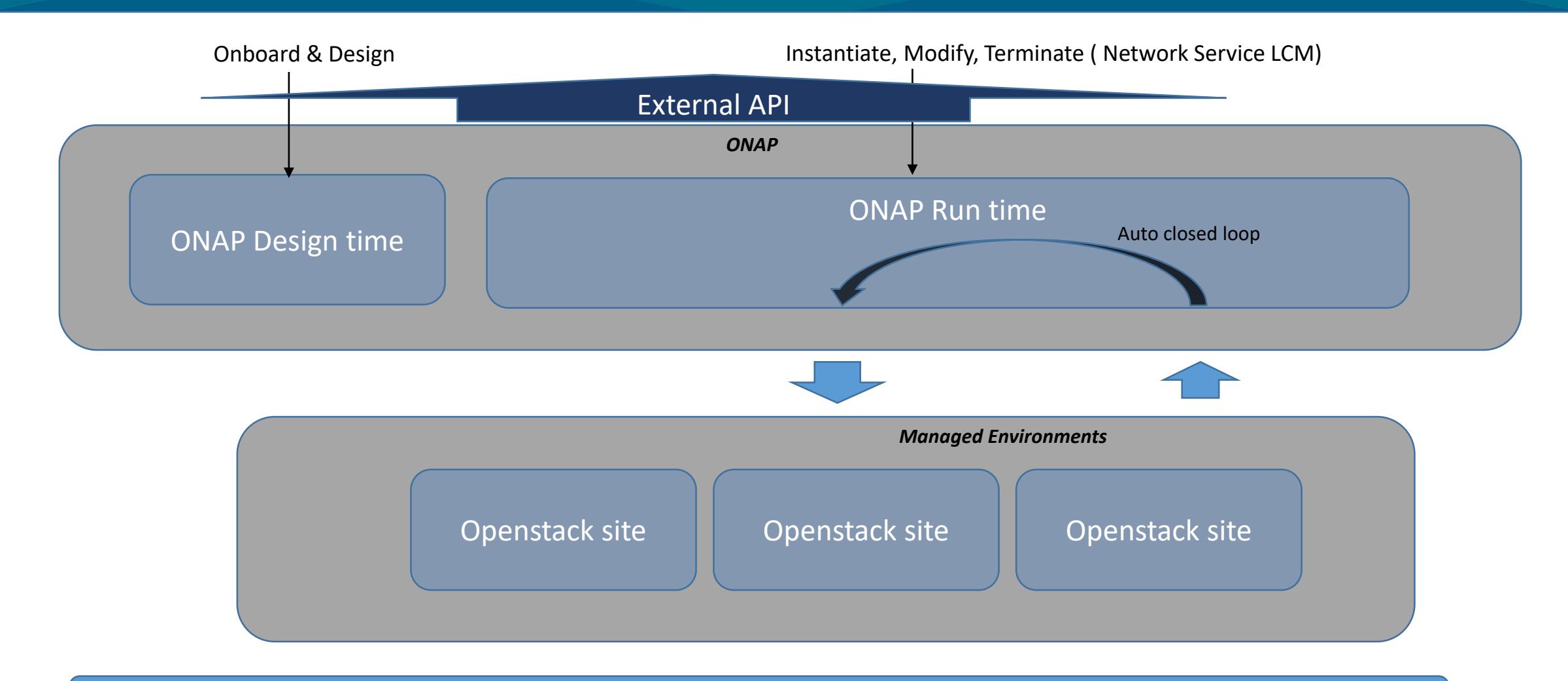

Automation platform for managing network services and VNFs across Openstack sites

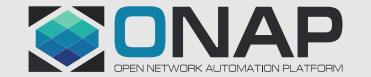

### **EITHE LINUX FOUNDATION**

### ONAP - Intel Journey and contributions

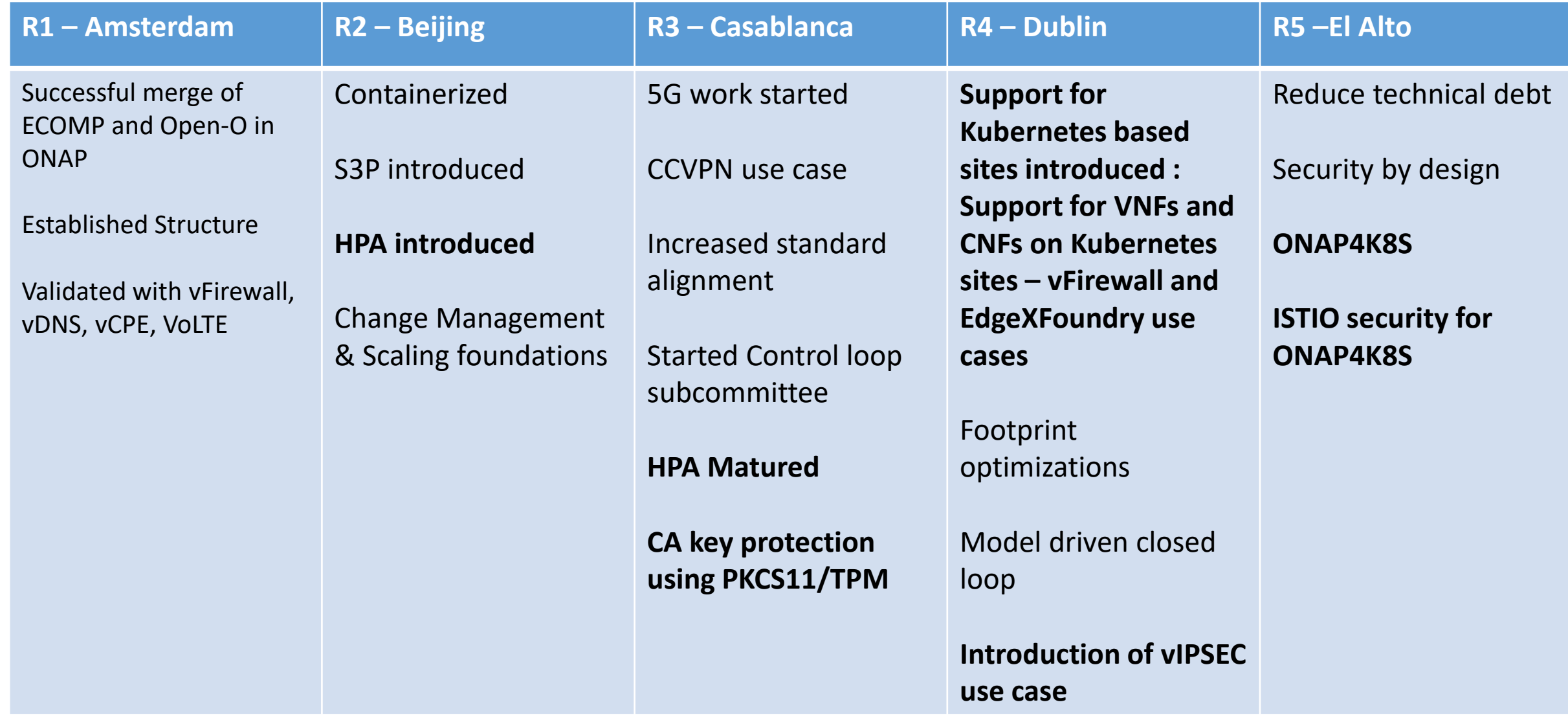

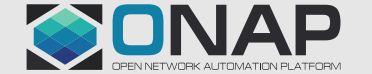

## **ONAP – K8S Support (till R5)**

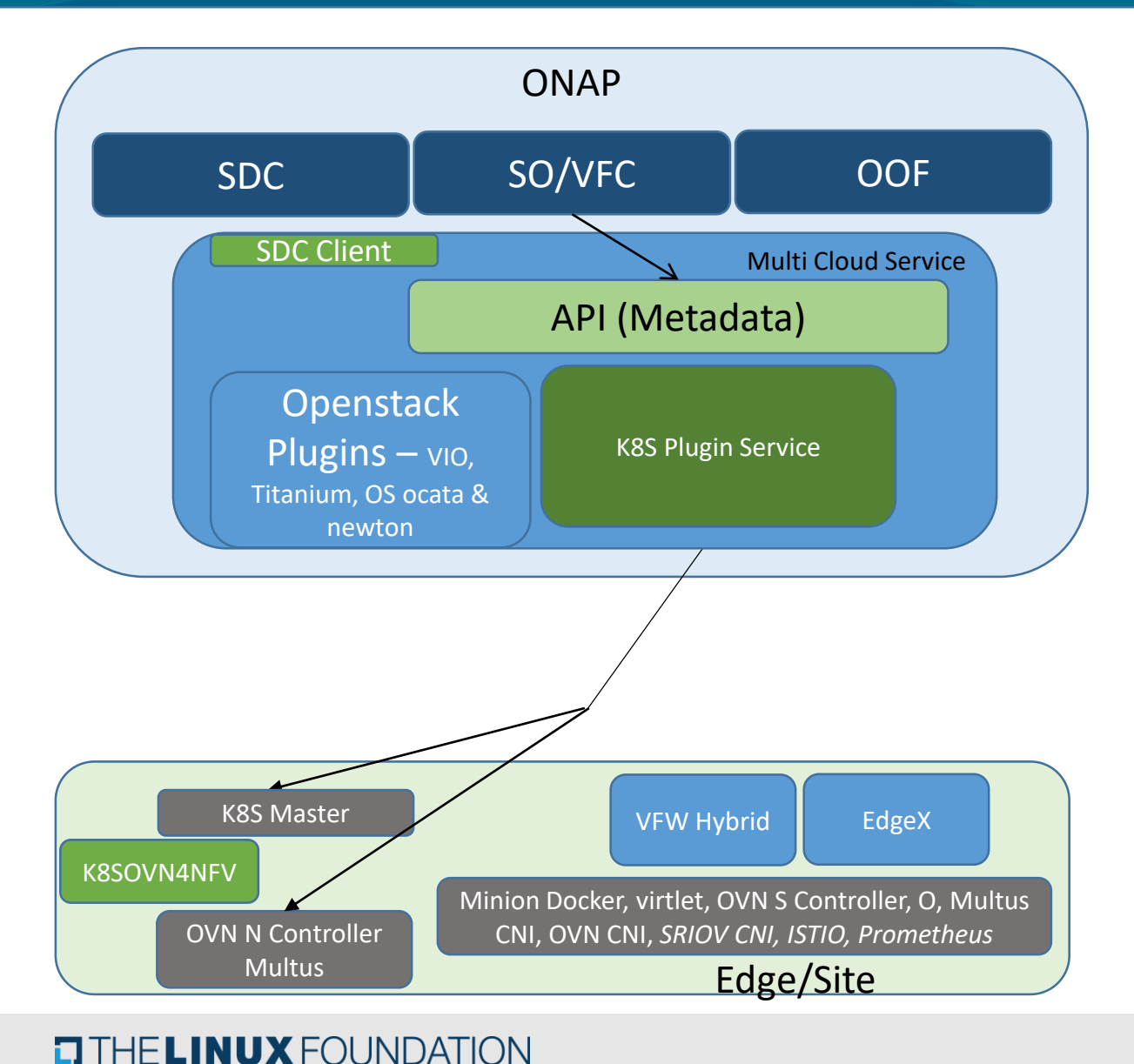

- 1. Uniform API across cloud technologies (HEAT, K8S, Azure etc..)
- 2. K8S Multi-Cloud Service plugin
	- Support for deployment and services.
	- K8S yaml artifacts
	- Networking OVN, flannel and Multus
	- Mongo DB for storing config/RBs, etcd for Day 2 configuration
- 3. Kubernetes Deployment (KuD)
	- Installation of software & configuration to make K8S based sites.
	- Additional of virtlet, Multus, OVN and flannel.
- 4. K8S-OVN4NFV (OPNFV project, visualized as part of ONAP work)
	- Support for multiple virtual networks
	- Support for dynamic creation/deletion of virtual networks
- 5. ONAP Integration
	- SDC for onboarding VNF/App with Helm artifacts
	- Distribution of Helm artifacts to MC.
	- SO based instantiation
	- Two modes Self containers and with rest of ONAP

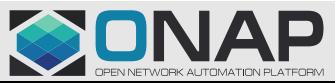

# R6 and beyond: The "Edge Application" Challenge

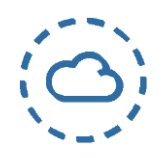

- Large Number of Edge Clouds
- Network edge clouds could be in the order of 10,000
- On-Premise edge clouds could be in the order of 100,000
- Large Number of App Instances
- CNF, IoT, Analytics, and Cloud Native apps in the order of 1,000
- With network slicing the instances in the order of 10,000
- Dynamic Changes
- Network slicing, configuration changes, cloud migration, CI/CD, etc.
- Termination will also be critical as edge resources are precious
- Complex Geo Distributed Apps
- Geo distributed apps to span multiple clouds: edge, core, public etc.
- Complex networking & security configs for geo-distributed apps

### Operational Implications

- Overwhelming diversity of element managers and GUI screens, as well as vendor installers
- Confounding ad-hoc automation, and impractical manual break/ fix methodologies

### Operational Requirements

- App-agnostic, full automation of orchestration and lifecycle management
- Monitoring, analytics, and real-time "policy driven" closed loop automation

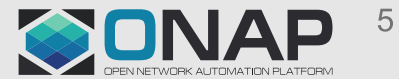

### Towards ONAP4K8S R6 and beyond Application Transformation – Centralized to Geo-Distributed

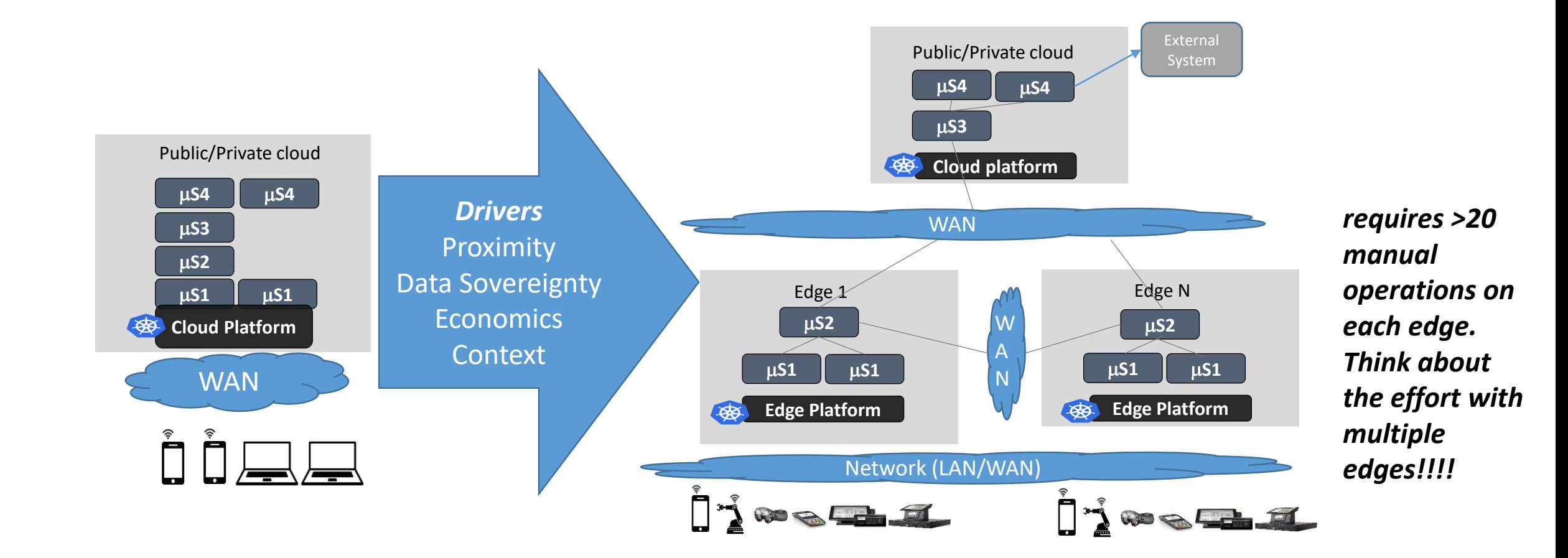

Need for Multi Edge/Cloud Orchestrator

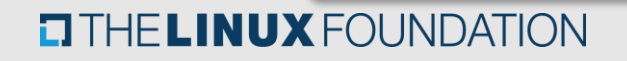

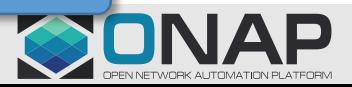

# Manage On-Demand & Dynamic Distributed Apps

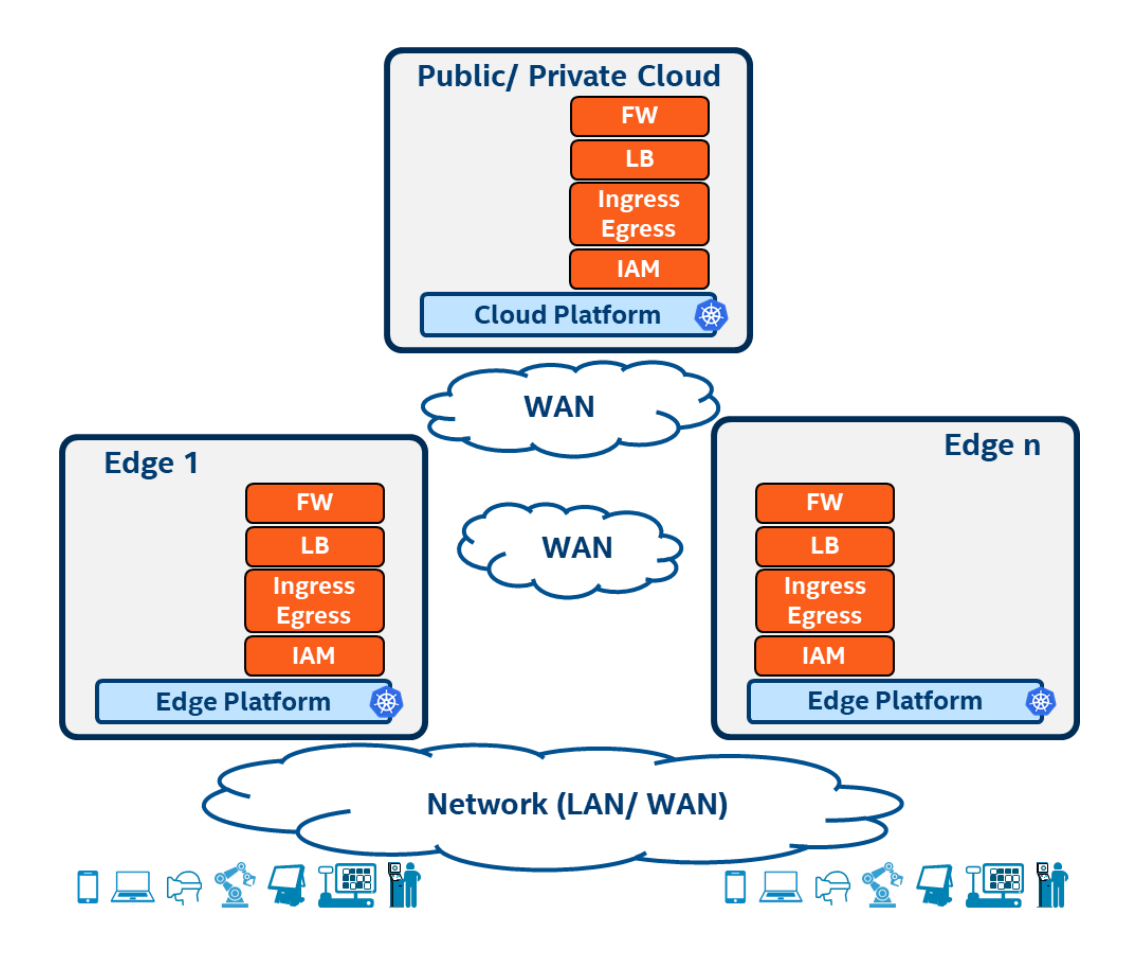

- **Problem**: Thirty-plus configuration steps are required to program security & connectivity functions at each location
- **Assumption**: Curated security & connectivity functions are resident and available
- **Assumption**: Security & connectivity functions are resource constrained

**Activate the application micro-services only when users are present**

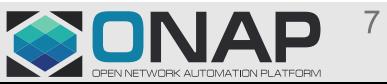

# Manage On-Demand & Dynamic Distributed Apps

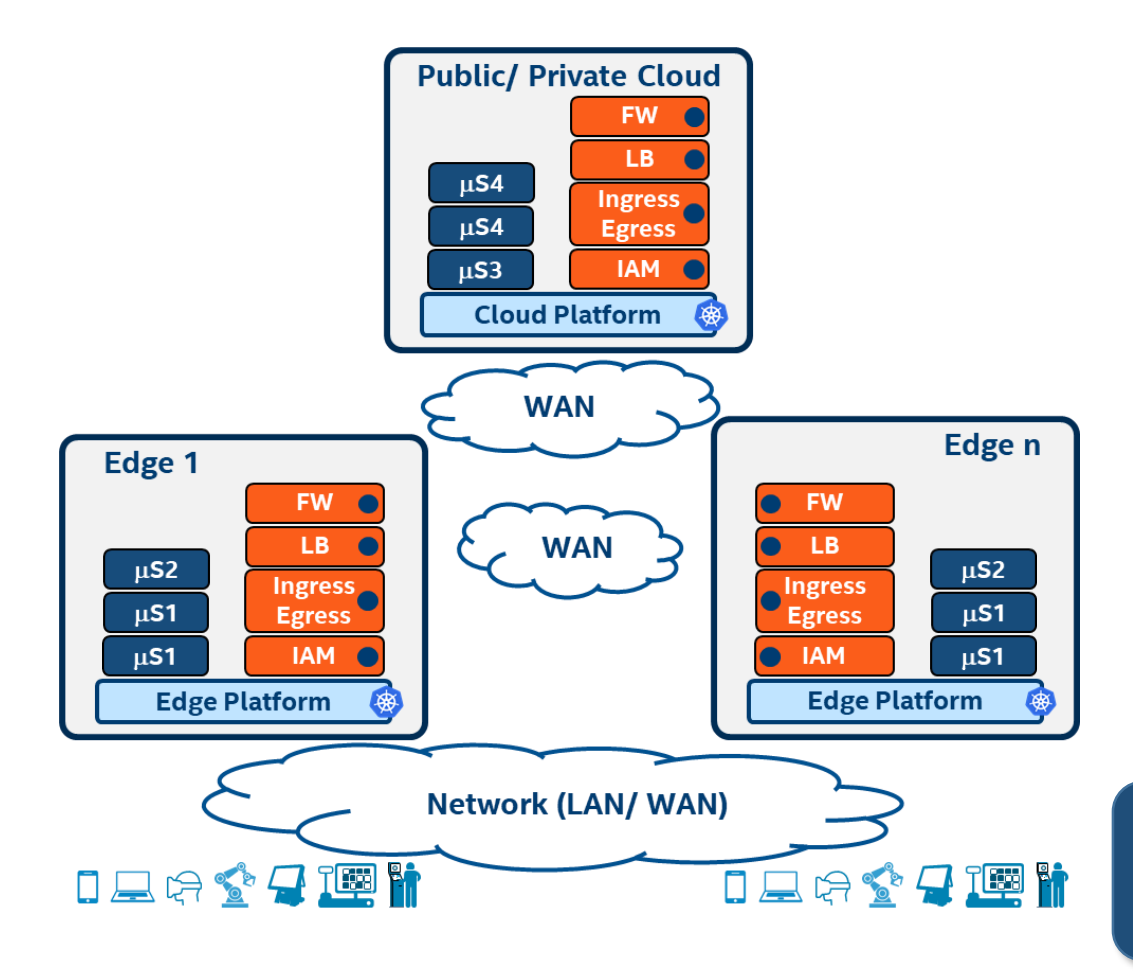

- **Problem**: Thirty-plus configuration steps are required to program security & connectivity functions at each location
- **Assumption**: Curated security & connectivity functions are resident and available
- **Assumption**: Security & connectivity functions are resource constrained

**Activate the application micro-services only when users are present**

Automate configuration of security & connectivity with application deployment

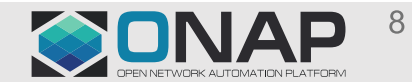

# Edge Multi-Cluster Orchestrator (ONAP4K8s)

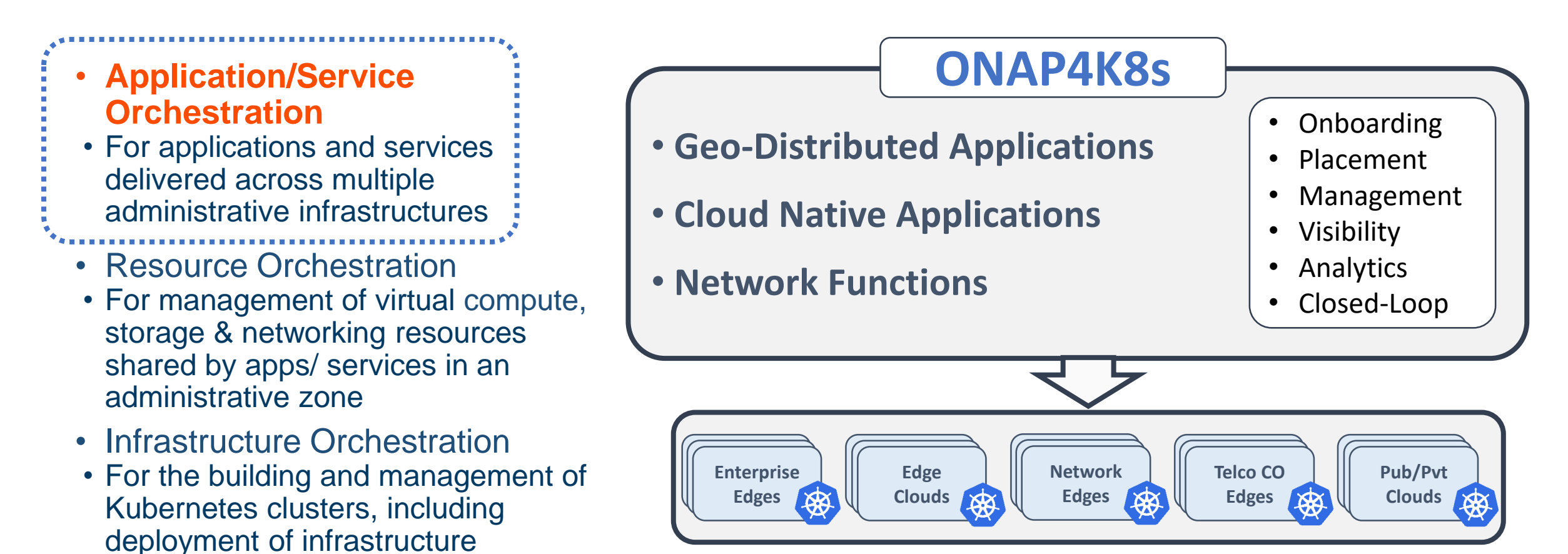

ONAP4K8s is developed in LFN/ONAP repo as a standalone project

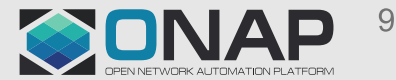

services such as software updates,

networking, and storage

### What is ONAP4K8S?

Is Multi Site Distributed App Orchestrator

Independently can be deployed or deployed with rest of **ONAP** 

Supporting deployment of both applications and network functions

Supporting workload types - VMs, Containers, VNFs and CNFs

Lightweight & high performance

Micro-service based architecture (Leverages ISTIO, AuthService & KeyCloak for IAM, Mutual TLS FluentD for logging Prometheus for metrics Jaeger for distributed tracing. No centralized configuration DB, One Document DB and One KV DB

### **TITHE LINUX FOUNDATION**

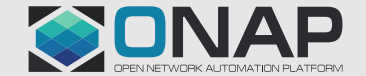

# High Level ONAP4K8s Architecture

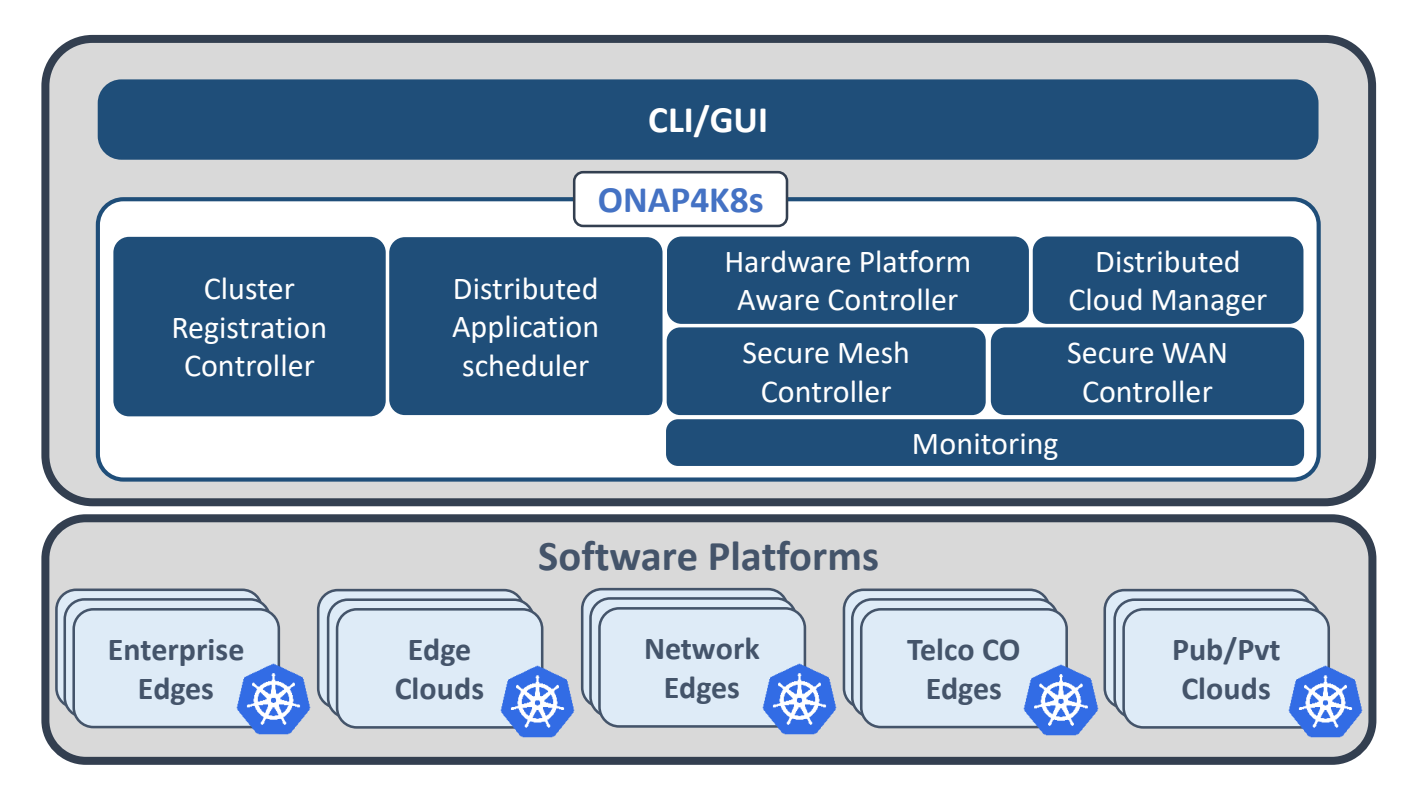

- **Cluster Registration Controller** registers clusters by cluster owners
- **Distributed Application Scheduler** provides simplified, and extensible placement
- **Hardware Platform Aware Controller** enables scheduling with auto-discovery of platform features/ capabilities
- **Distributed Cloud Manager** presents a single logical cloud from multiple edges
- **Secure Mesh Controller** auto-configures both service mesh (ISTIO) and security policy (NAT, firewall)
- **Secure WAN Controller** automates secure overlays across edge groups
- **Monitoring** covers distributed application performance, and accesses

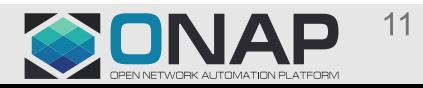

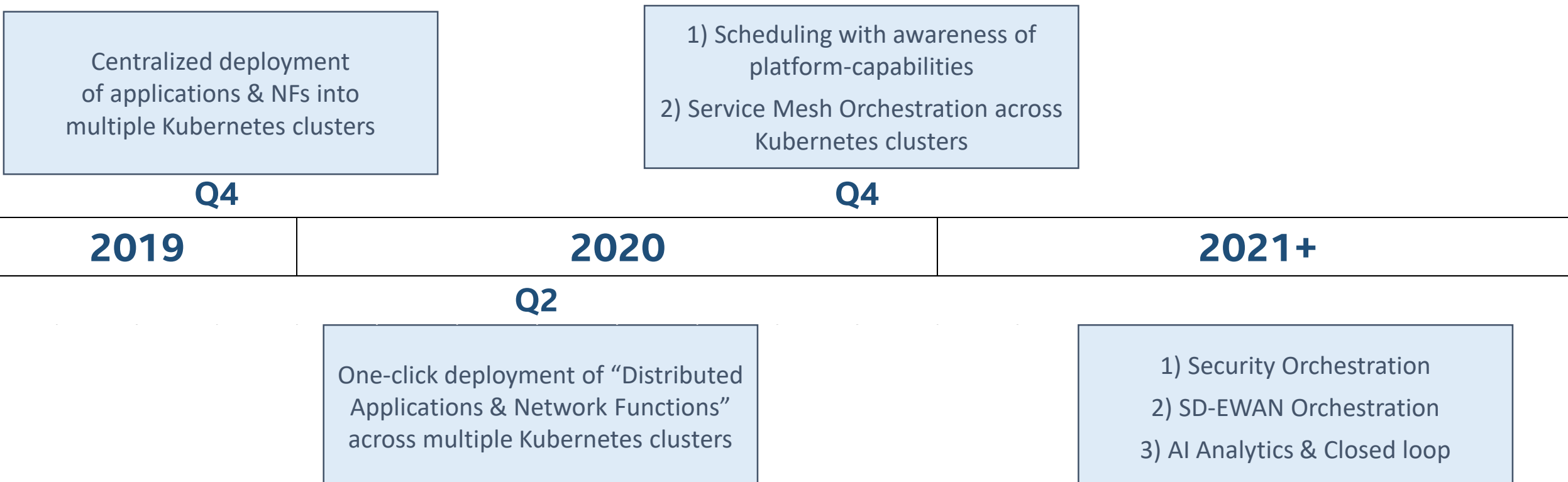

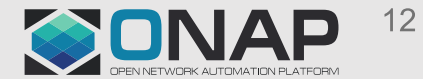

## **R6 and R7 Plan (With rest of ONAP)**

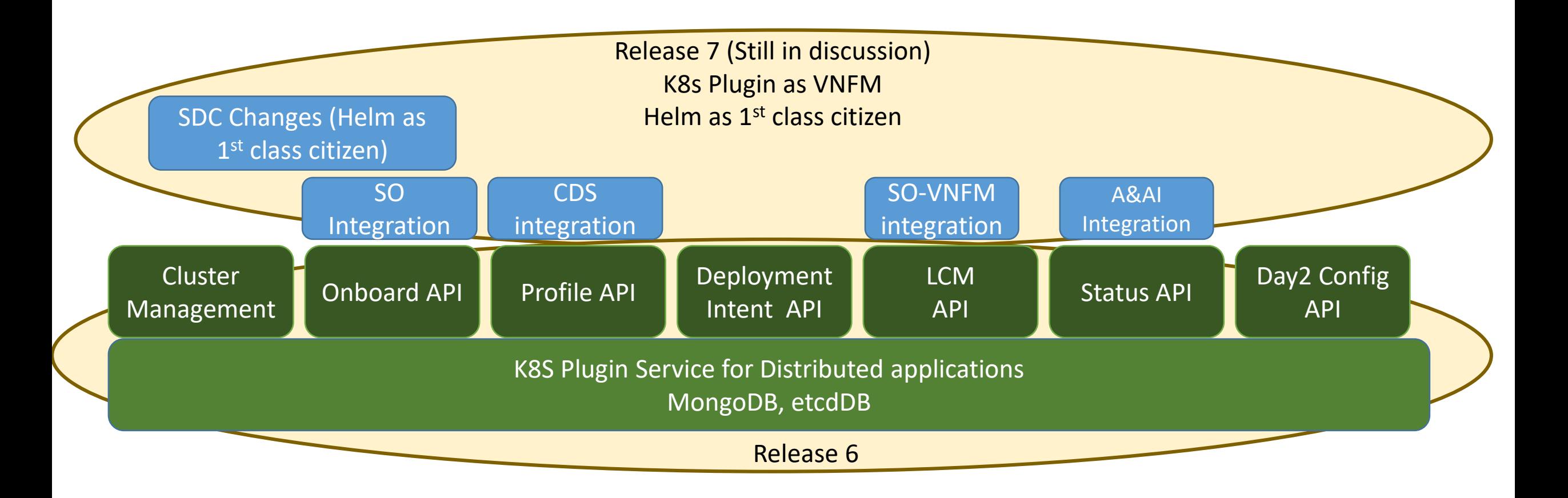

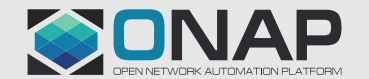

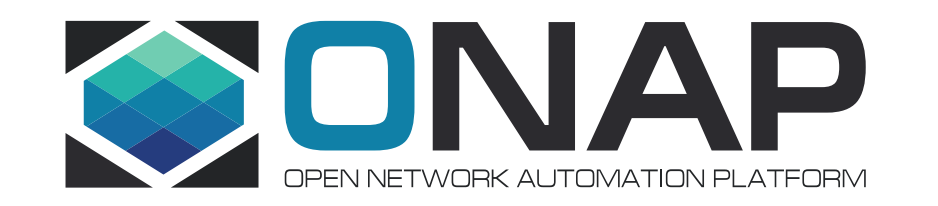

# **Distributed Application Scheduler**

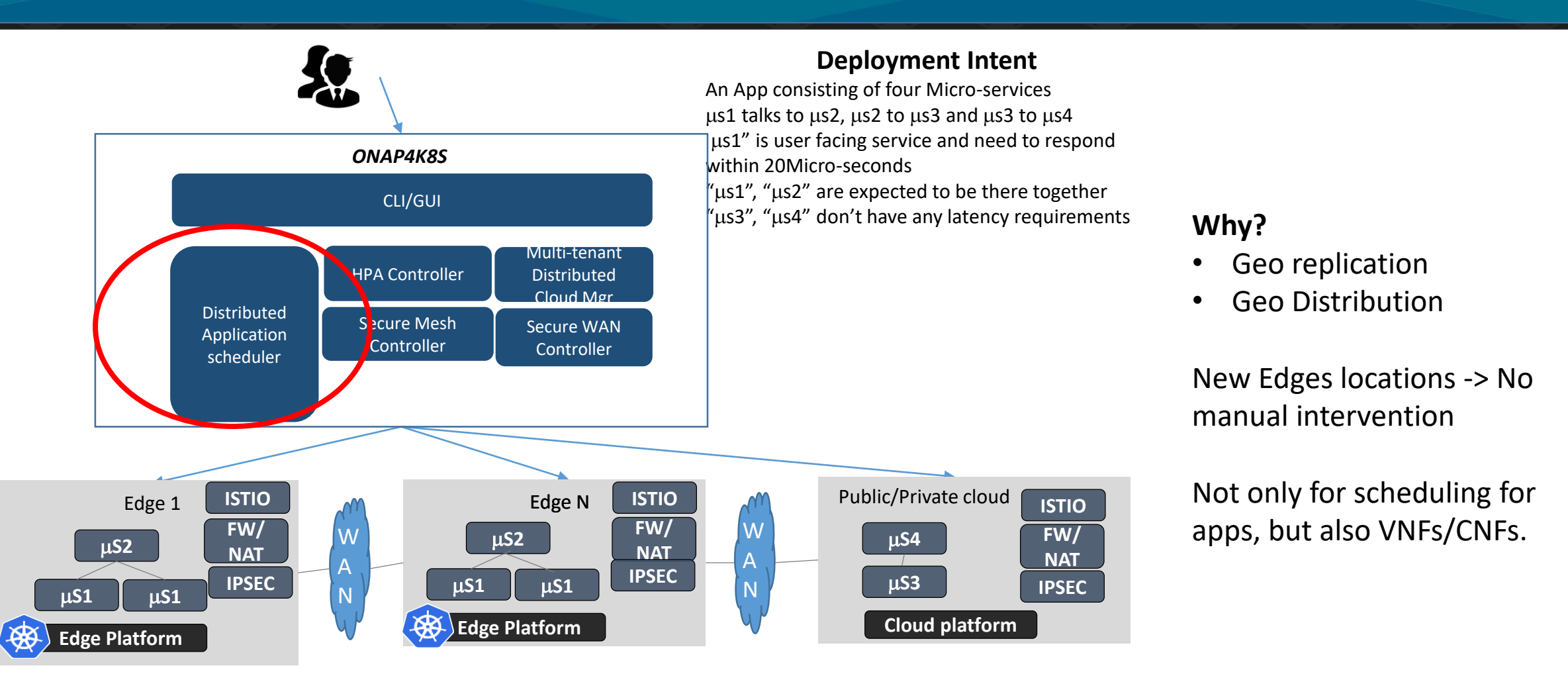

**TITHE LINUX FOUNDATION** 

## **HPA Controller**

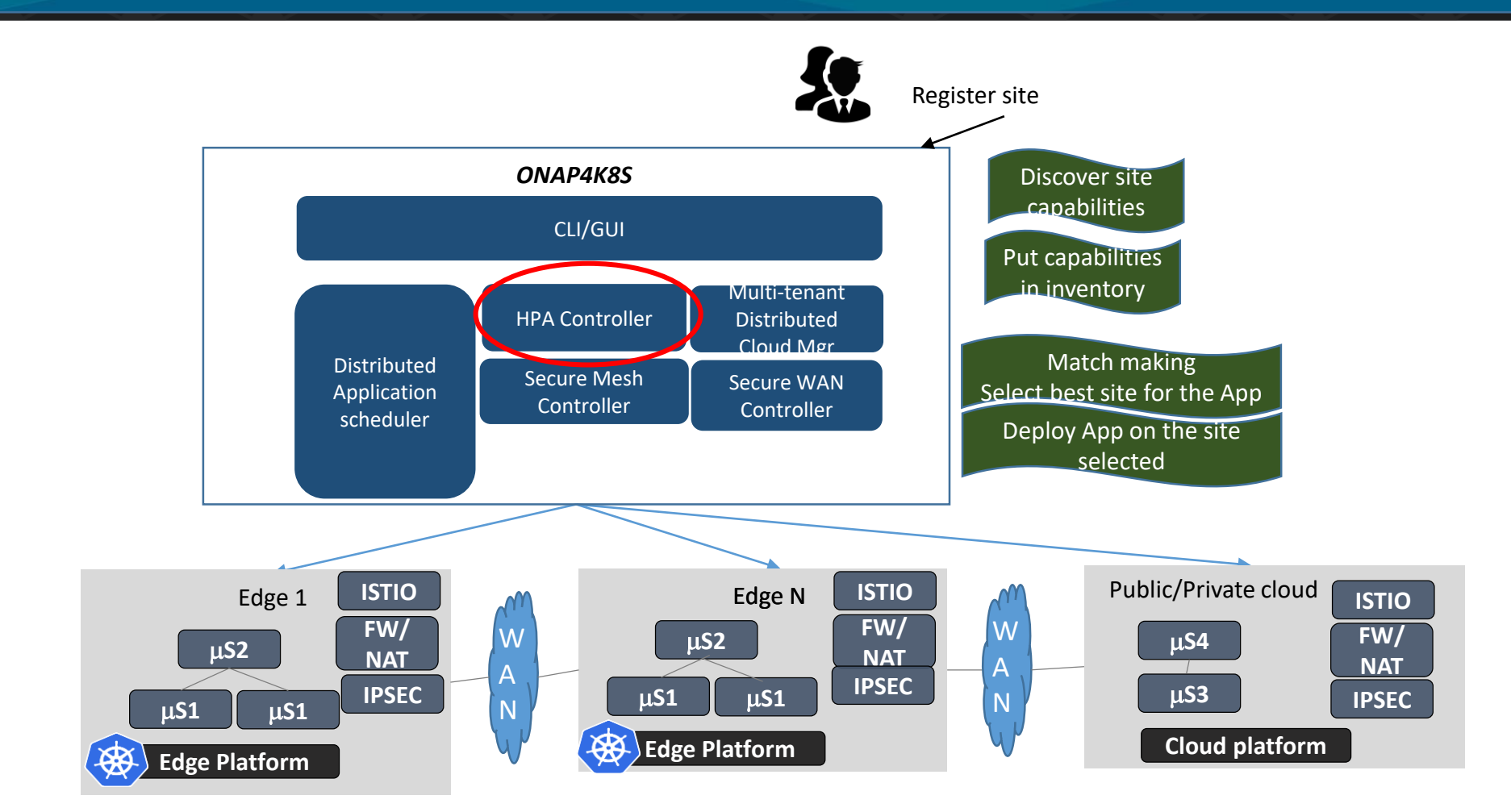

### **Why?**

**Selecting right edge and flavor based on Edge/Cloud capabilities and Micro-service requirements**

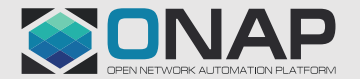

## **Secure Mesh Controller**

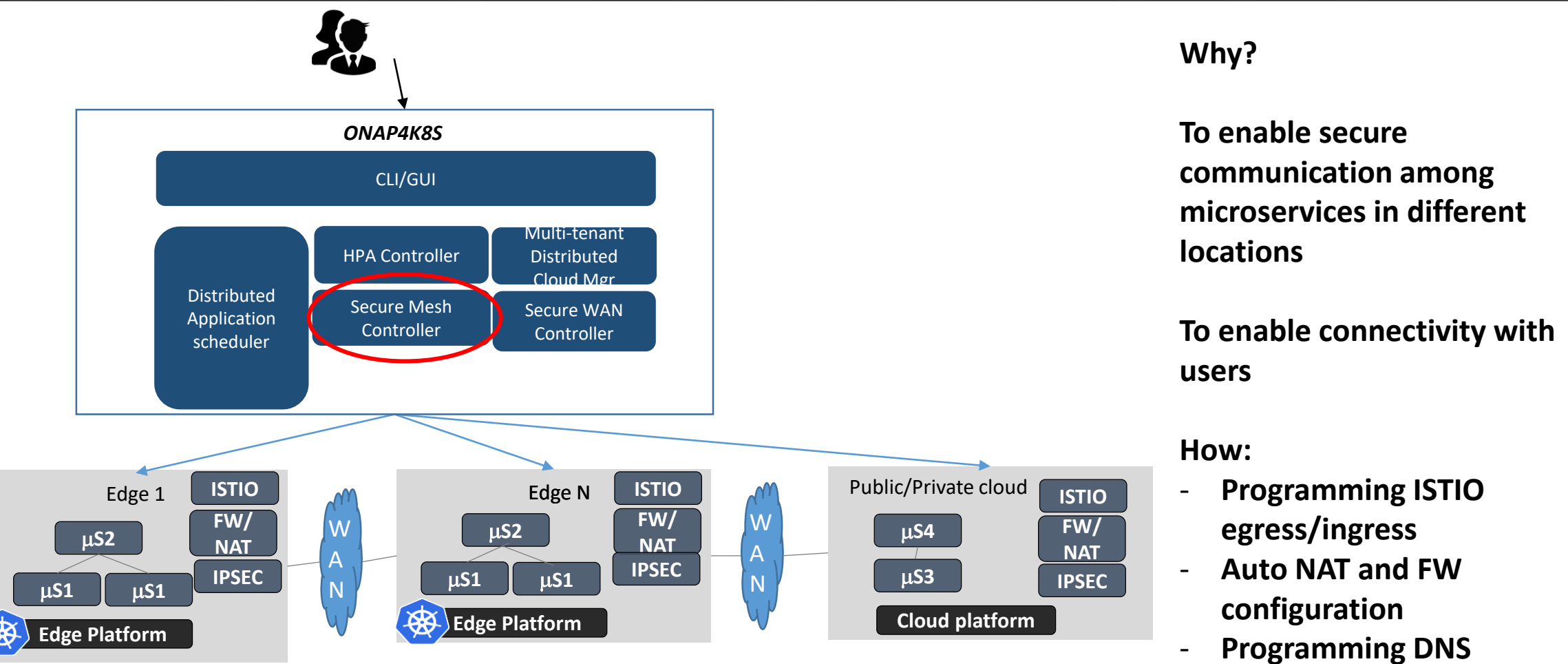

**entries (e.g Route 53)**

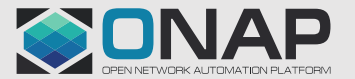

**EITHE LINUX FOUNDATION** 

# **Multi-Tenant Distributed Cloud Manager**

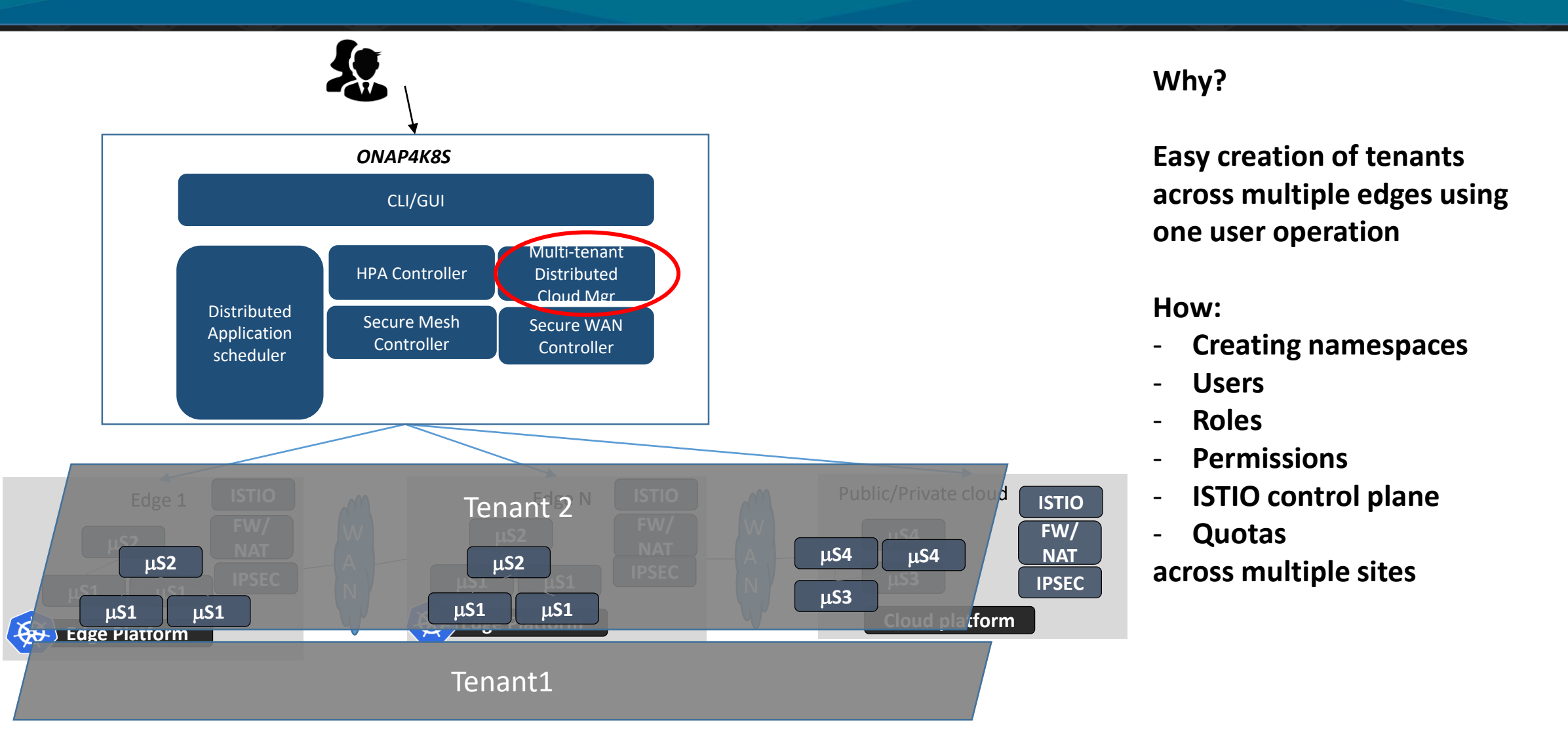

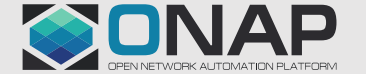

**TITHE LINUX FOUNDATION** 

## **Secure WAN Controller**

**EITHE LINUX FOUNDATION** 

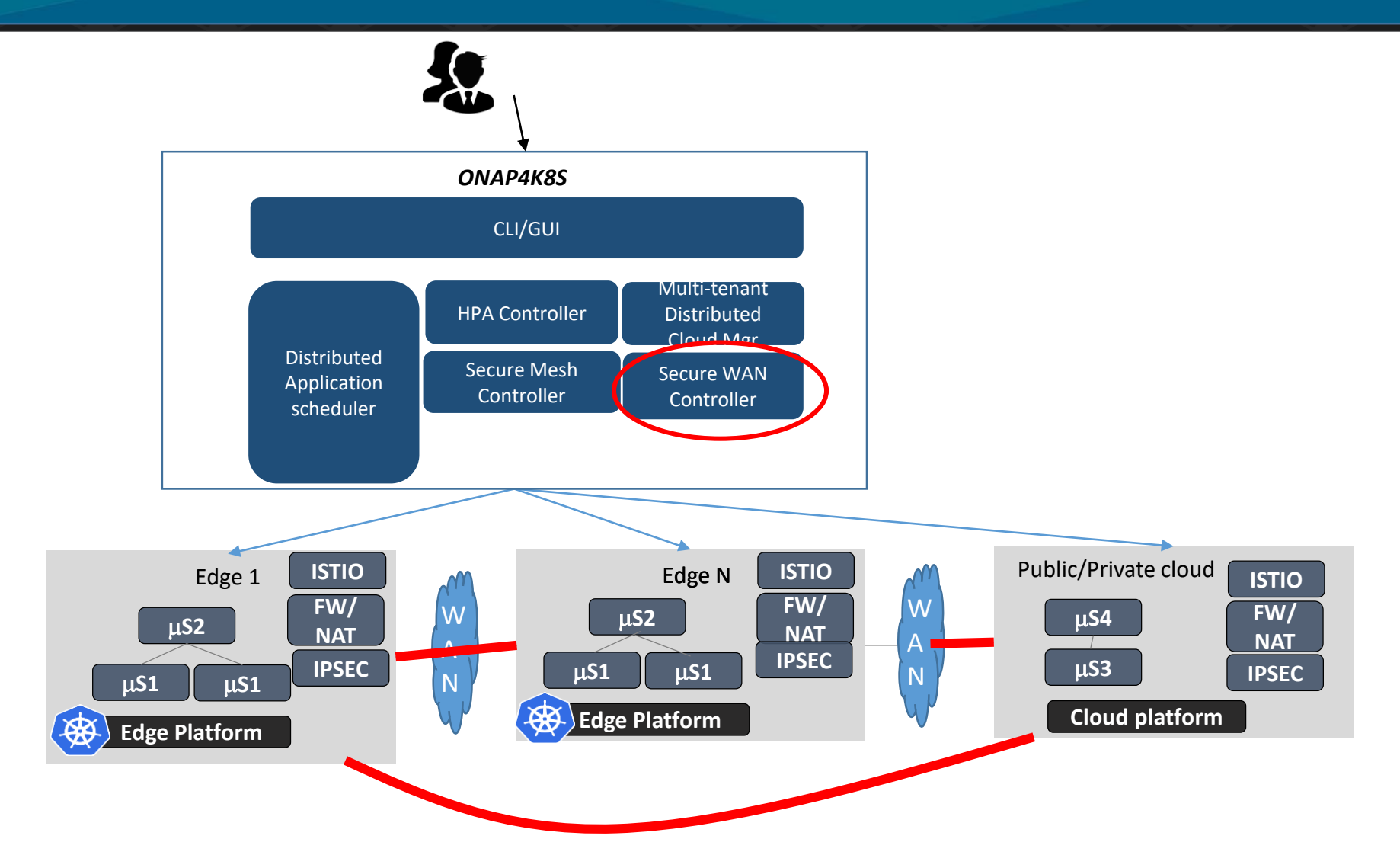

### **Why?**

**To secure connect edges No static public IP address**

#### **How:**

- **Auto configuration of IPSEC functionality of Edge platform.**
- **Support for tunnel mesh and Hub-and-spoke**

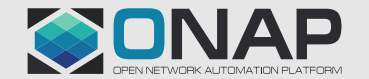

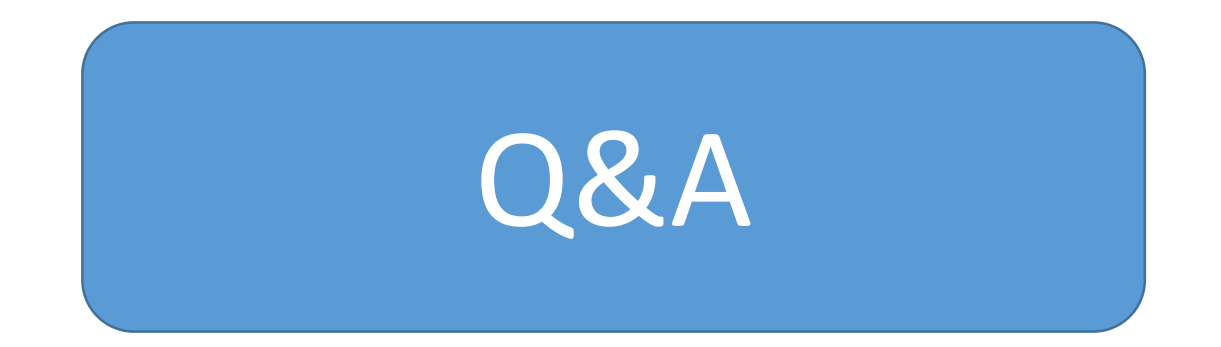

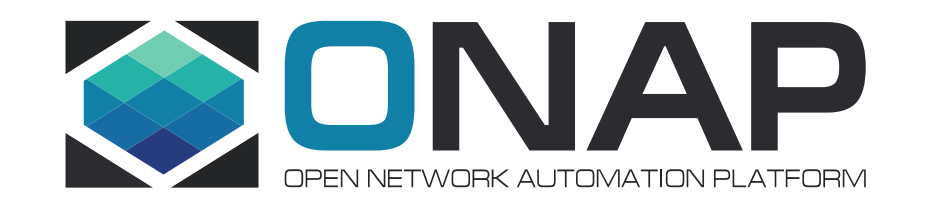

# Edge Platform Requirements

#### **Co-existence of multiple deployment types**

(VNFs, CNFs, VMs, Containers and functions)

#### **Advanced Networking support**

( Multiple networks, Provider networks, Dynamic Route/network creation, Service function chaining)

#### **Soft and Strict Multi-tenancy**

#### **AI based Predictive placement**

(Collection using Prometheus, Training and inferencing framework)

#### **Slicing in each tenant**

(QoS On per Slice basis, VLAN networks for slices, VNFs/CNFs/VMs/PODs on per slice basis or slice configuration facility on shared VNFs/CNFs)

#### **Service Mesh for Micro-services**

(Acceleration using Cilium' Kernel bypass among service mesh side cars - e.g. Envoys; and others)

#### **Programmable CNI**

(to allow SFC and avoid multiple protocol layers)

#### **Security Orchestration**

(Key orchestration for securing private keys of CA and user certificates)

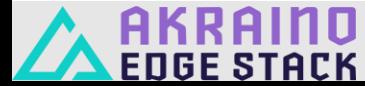

View in slide show mode

### Managed SDWAN and Compute use case

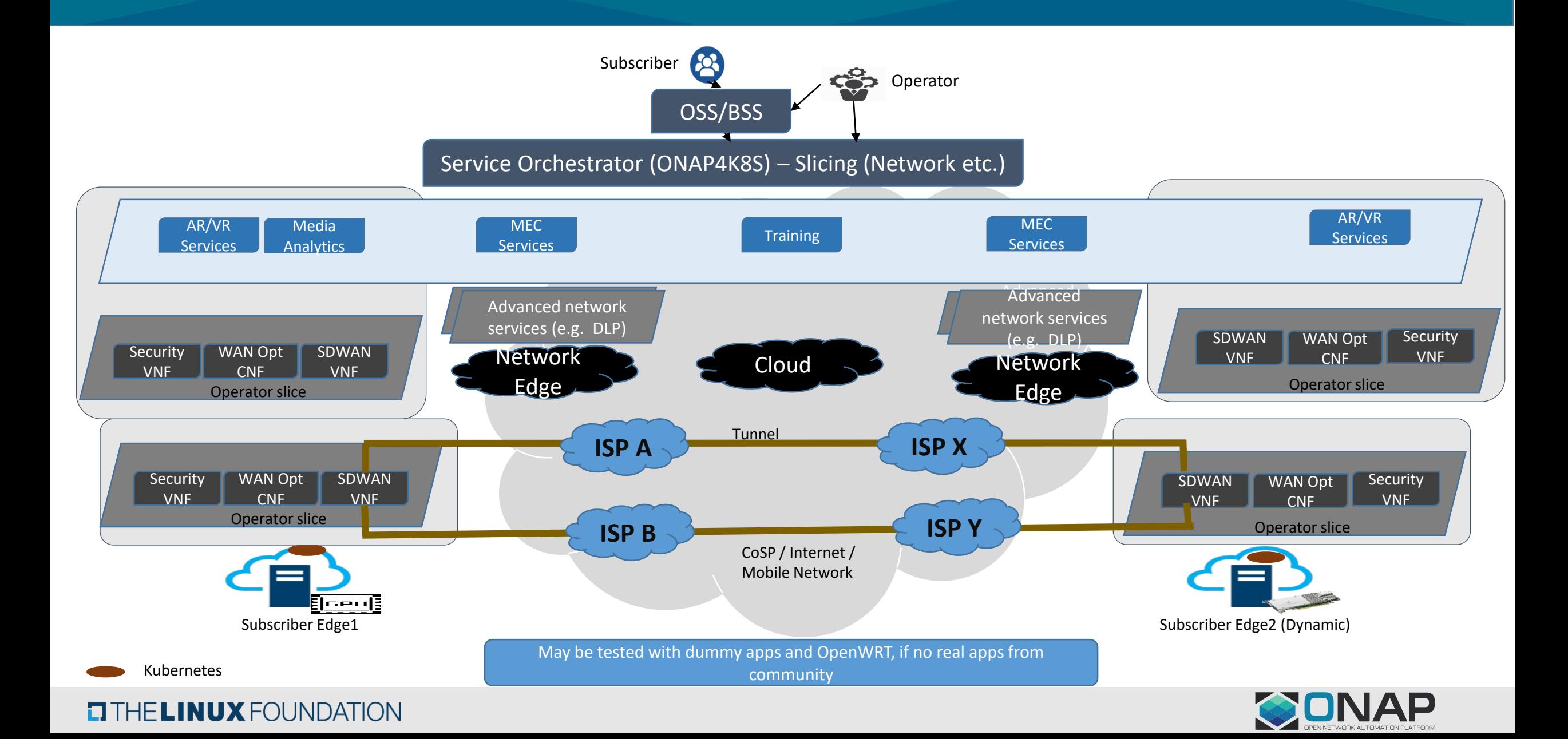

### How does NFV based deployment with Cloud-native applications look like (Taking SDWAN with security NFs as an example)

What it proves

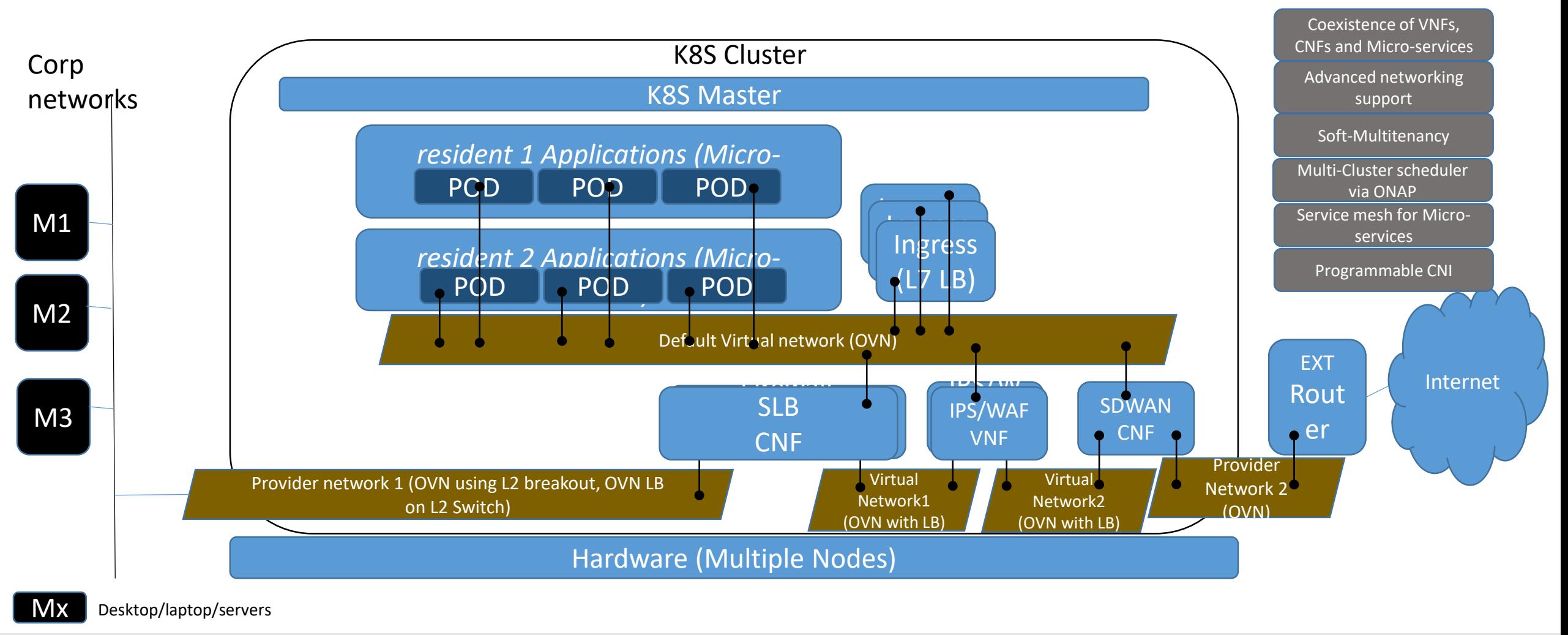

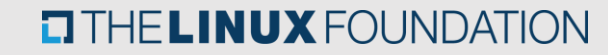

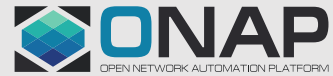

### Cloud Native App & NFV Stack – BICN (Potential to use CNF test bed)

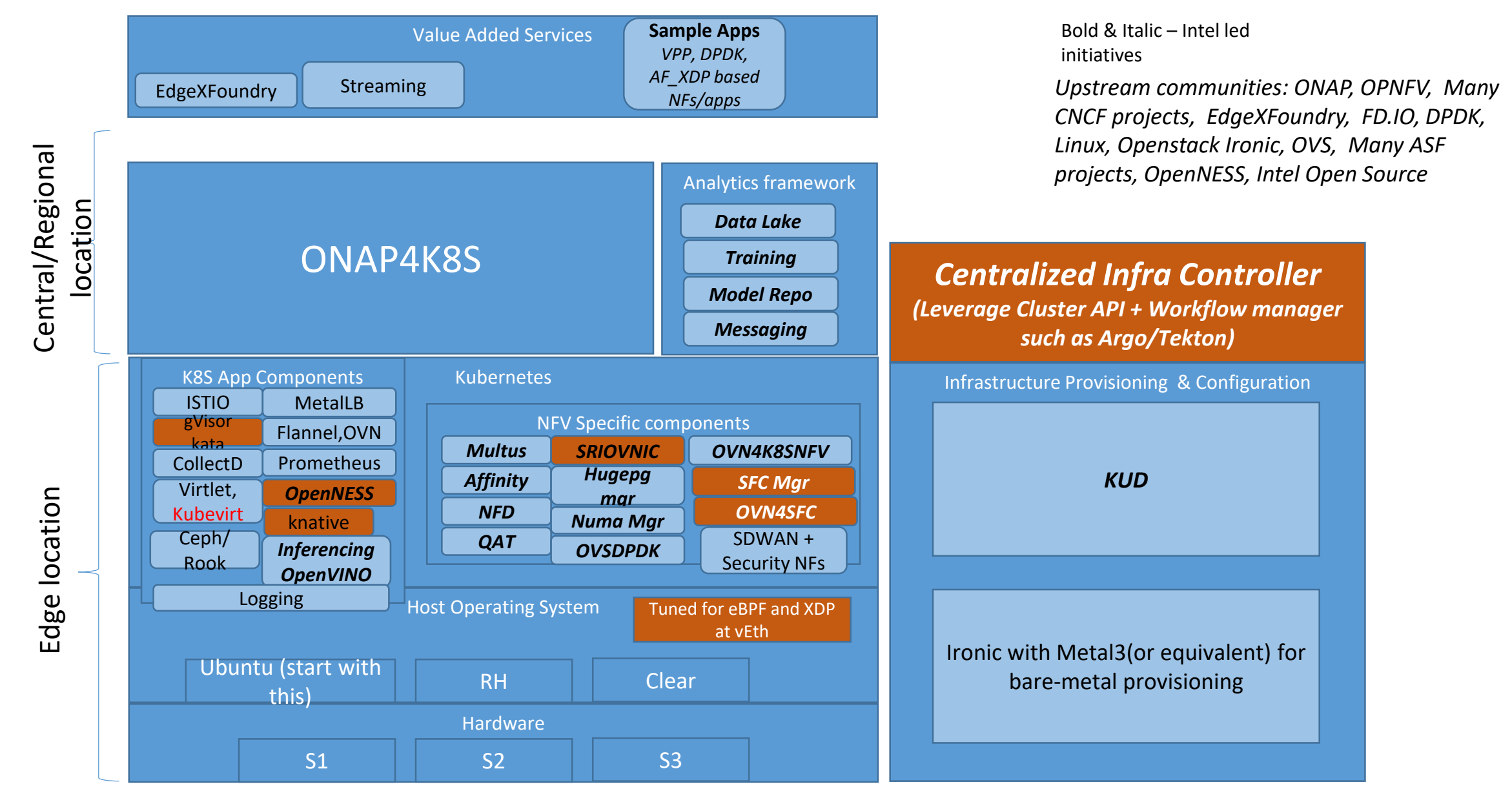

# CNF/VNF support via K8s in ONAP R4/R5

## **ONAP – Support for K8S based Sites**

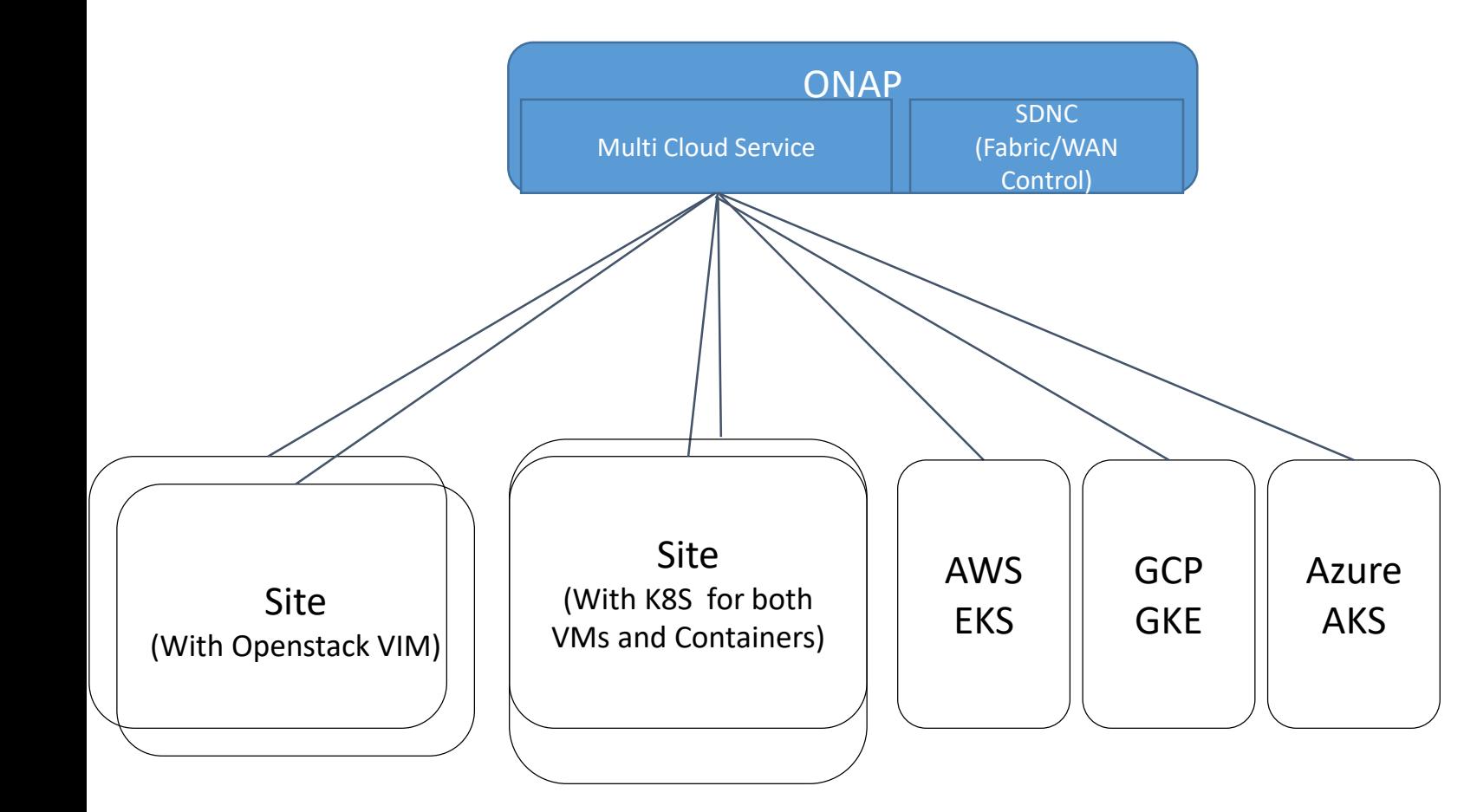

- Current support as in R3: Openstack based remote Clouds, Support multiple Openstack variations – Windriver Titanium, VMWare VIO, Native Newton, Ocata. Only VM based VNFs.
- Goals for R4
	- Support containerized workloads
	- Support containerized VNFs
	- Support both VMs and containers on same compute nodes. (Baremetal deployment)
	- Support for multiple virtual networks
	- Support for dynamic creation of Virtual networks
	- Support public cloud CaaS such as AWS EKS, GCP GKE and Azure AKS (Only containers, not VMs)

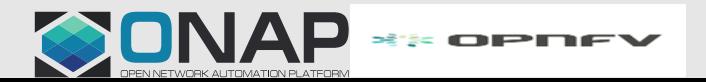

### **TI THE LINUX FOUNDATION**

## **ONAP – K8S Support**

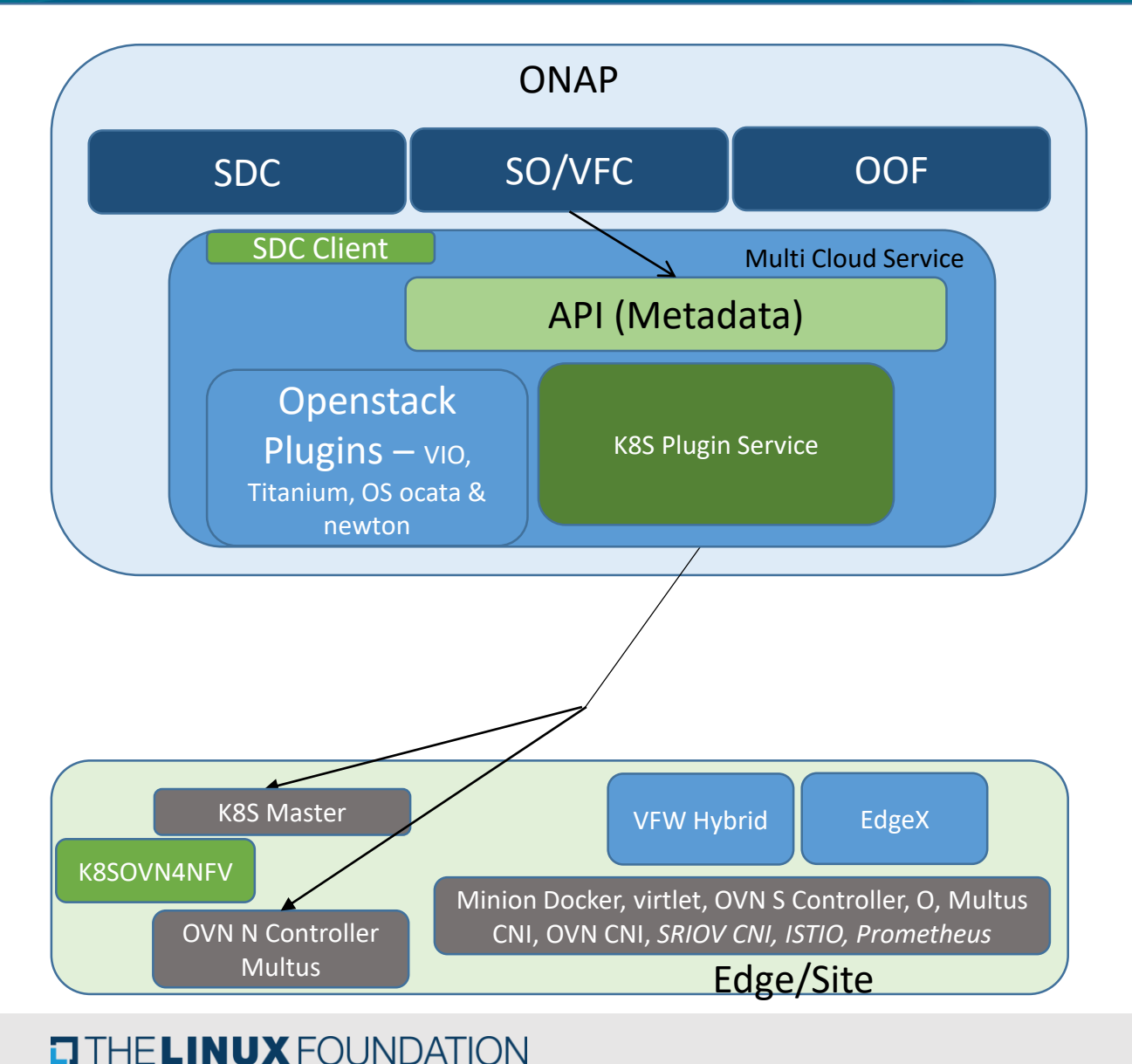

- 1. Uniform API across cloud technologies (HEAT, K8S, Azure etc..)
- 2. K8S Multi-Cloud Service plugin
	- Support for deployment and services.
	- K8S yaml artifacts
	- Networking OVN, flannel and Multus
	- Mongo DB for storing config/RBs, etcd for Day 2 configuration
- 3. Kubernetes Deployment (KuD)
	- Installation of software & configuration to make K8S based sites.
	- Additional of virtlet, Multus, OVN and flannel.
- 4. K8S-OVN4NFV (OPNFV project, visualized as part of ONAP work)
	- Support for multiple virtual networks
	- Support for dynamic creation/deletion of virtual networks
- 5. ONAP Integration
	- SDC for onboarding VNF/App with Helm artifacts
	- Distribution of Helm artifacts to MC.
	- SO based instantiation
	- Two modes Self containers and with rest of ONAP

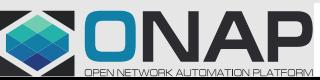

**BIRDPNEY** 

### **K8S Plugin Service as independent manager – Modular design**

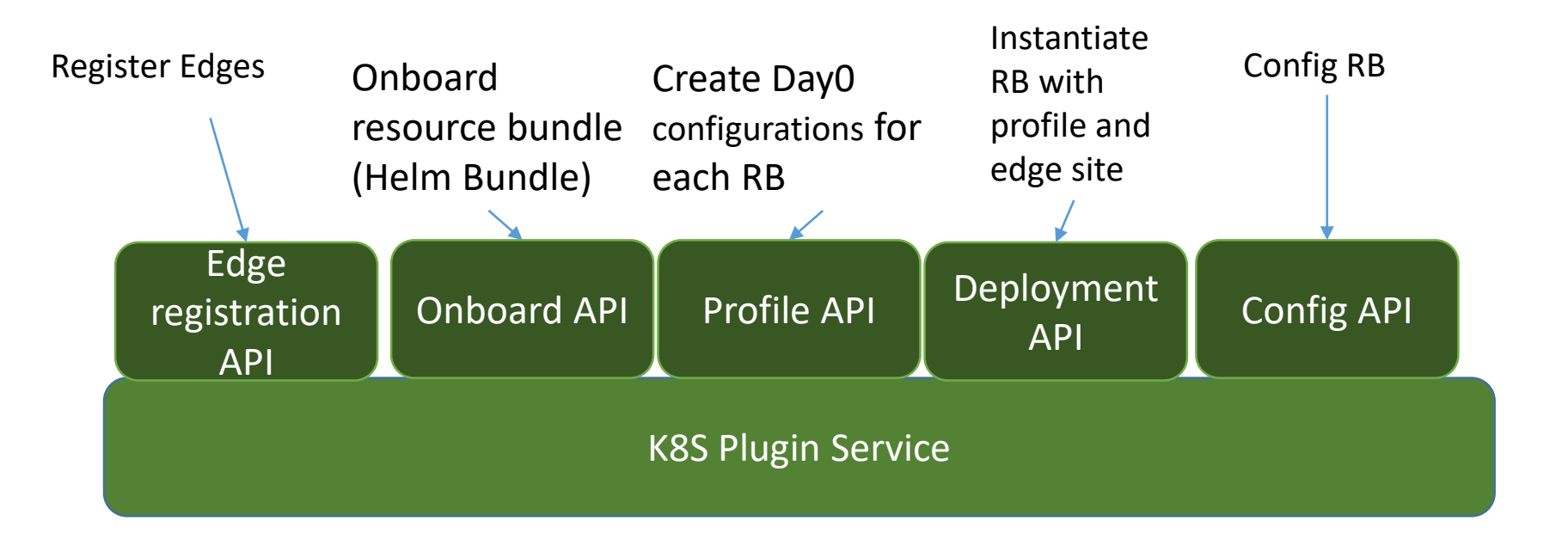

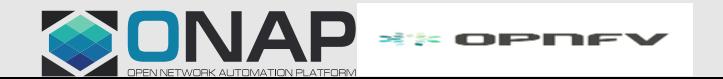

### **K8S Plugin Service with rest of ONAP**

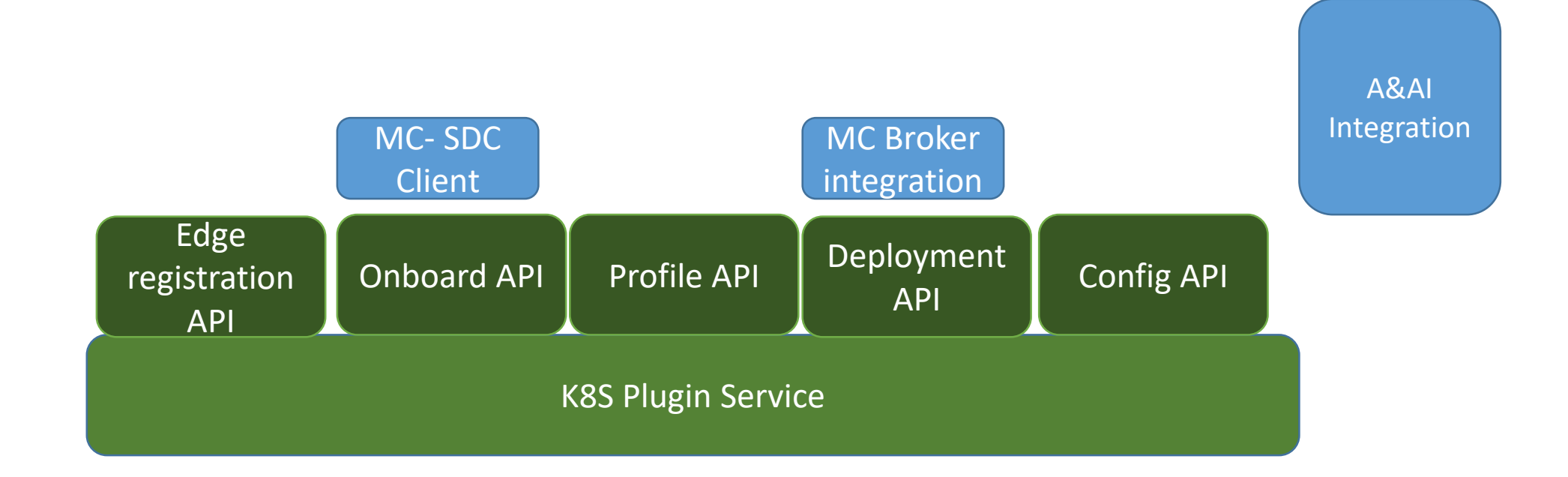

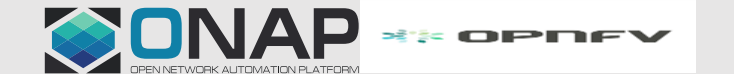

**ETHELINUX FOUNDATION** 

## **R4 Scenarios – EdgeX deployment**

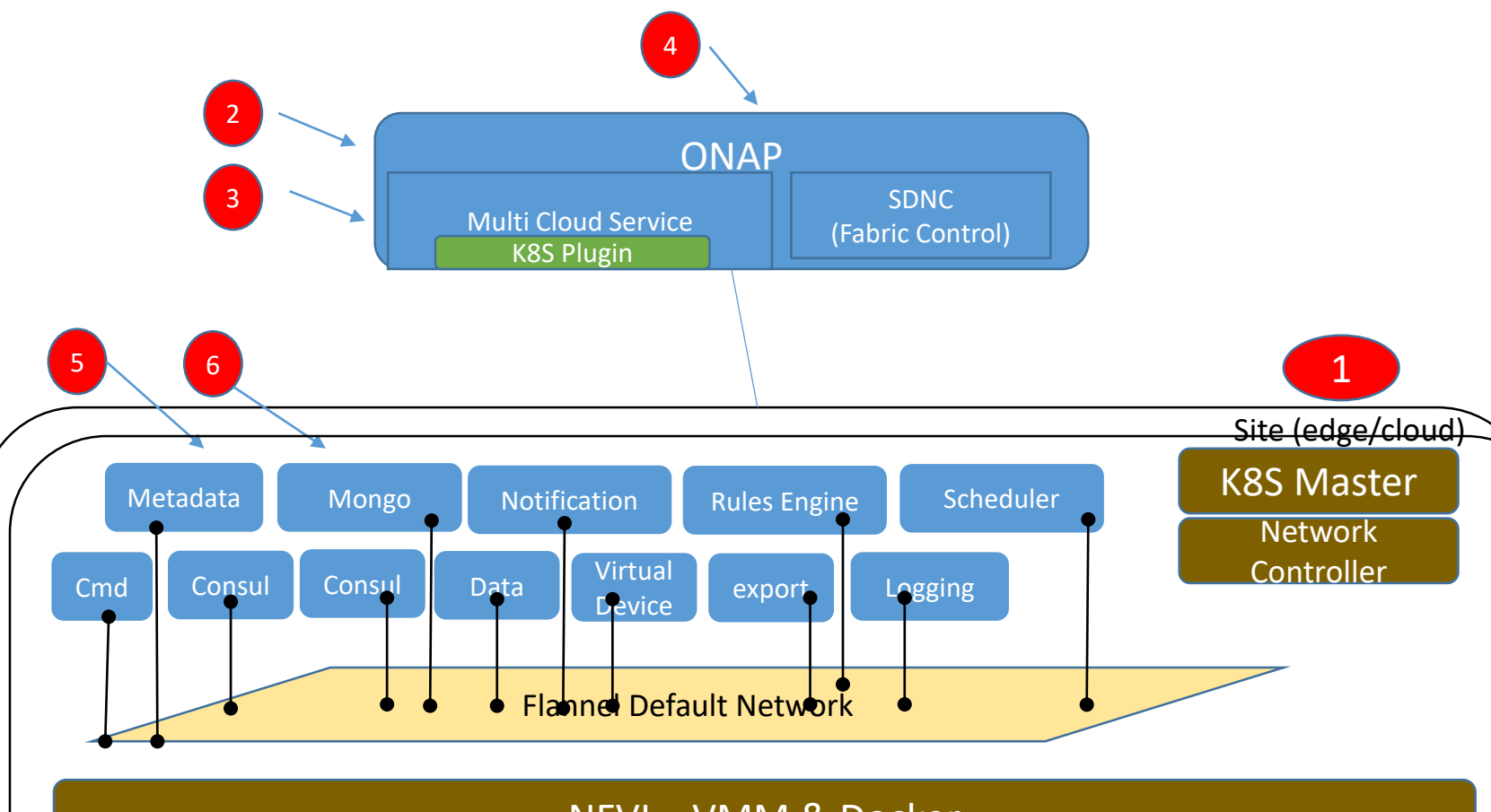

### NFVI – VMM & Docker

Compute Servers – Hardware (CPU/Memory/SRIOV-NIC/FPGA/GPU) etc…

- 1. One time: Prepare K8S based site using KUD (if it does not exist)
- 2. One time: Register the K8S Site in ONAP by adding Kubeconfig file in ONAP (if the site is not added earilier)
- 3. EdgeX onboarding: EdgeX deployment and service helm charts in SDC
- 4. Instantiate EdgeX (by calling SO API) via postman or via VID GUI
- 5. Check if all EdgeX containers are successful brought up on the site (using K8S utilities on the site)
- 6. Basic EdgeX testing to ensure that functionality also works
	- Use consul dashboard to check the services and their status

Repeat step 4 to 6 by bringing second instance of EdgeX on a different namespace. Also, work with Edgex team to automate deployment verification

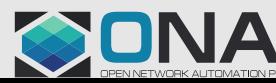

### **EI THE LINUX FOUNDATION**

## **vFirewall scenario (as VMs and containers – Hybrid)**

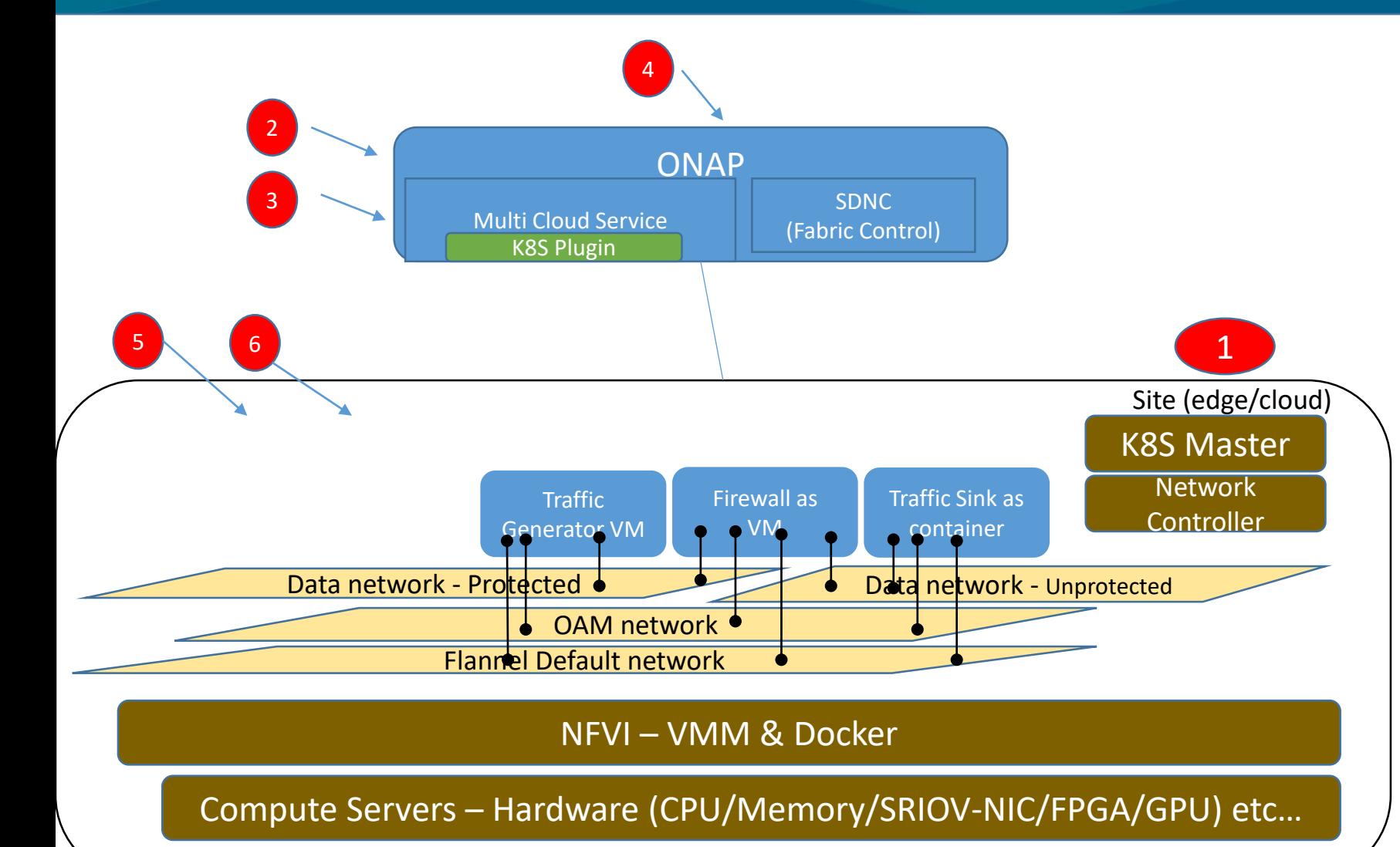

- 1. One time: Prepare K8S based site using KRD (if it does not exist)
- 2. One time: Register the K8S Site in ONAP by adding Kubeconfig file in ONAP (if the site is not added earilier)
- 3. vFirewall onboarding: Create deployment and service yaml
- 4. Instantiate vFirewall using SO API (or VID GUI)
- 5. Check if firewall is successfully brought up on the site (using tools) and also ensure that three additional virtual networks are created. Also ensure that firewall belongs in all data networks. Ensure that generator and sink belong to different data networks.
- 6. Basic firewall testing to ensure that functionality also works
	- Check the sink dashboard to ensure that right packet streams are received by sink.

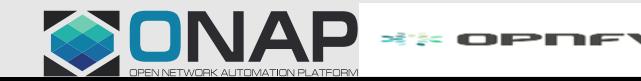

### **TITHE LINUX FOUNDATION**

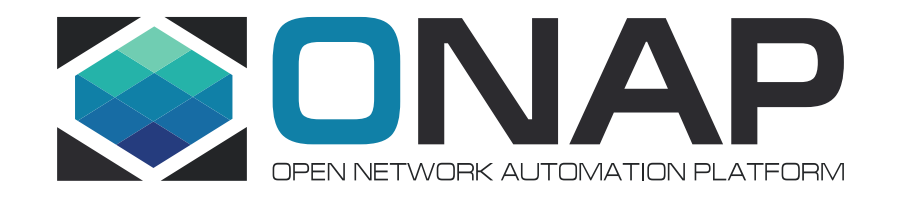

# ONAP R6 and R7

### **R6 and R7 Plan**

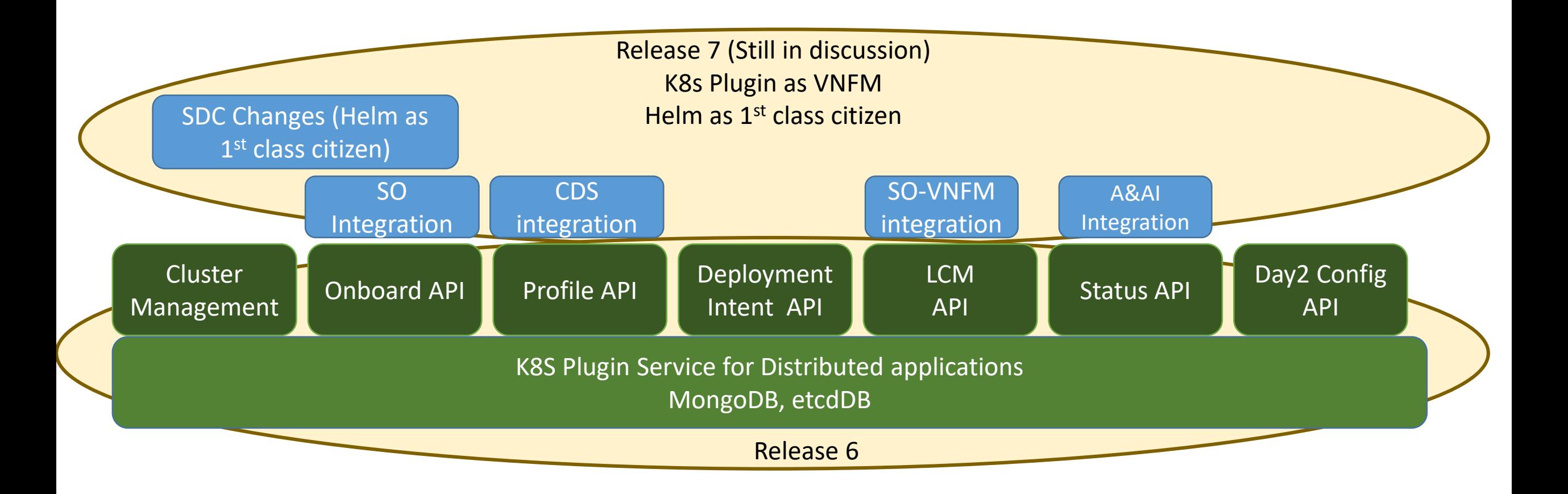

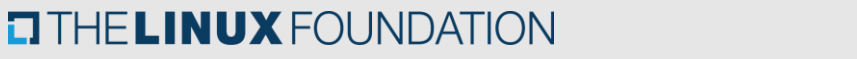

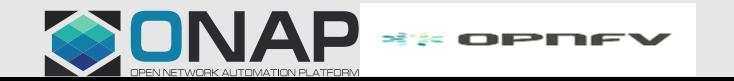